### **G.V.M.S. G.G.P.R. College of Commerce and Economics Farmagudi, Ponda-Goa. B.C.A. (Semester III) Intra Semester Assessment (ISA)(test I), July 2017 COMMUNICATION SKILLS**

Duration: 45 minutes Marks:15

Answer any three questions. (5\*3=15)

- 1. Explain the concept of encoding and decoding.
- 2. Explain the process of two way communication.
- 3. What is the importance of communication in business?
- 4. Explain horizontal communication.
- 5. Explain how to achieve effective communication.

\*\*\*\*\*\*\*\*\*\*\*\*\*\*\*\*

# **G.V.M.S. G.G.P.R. College of Commerce and Economics Farmagudi, Ponda-Goa.**

## **B.C.A. (Semester III) Intra Semester Assessment (ISA)(test I), July 2017 INTRODUCTION TO ECONOMICS**

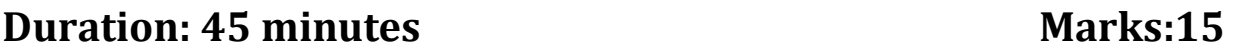

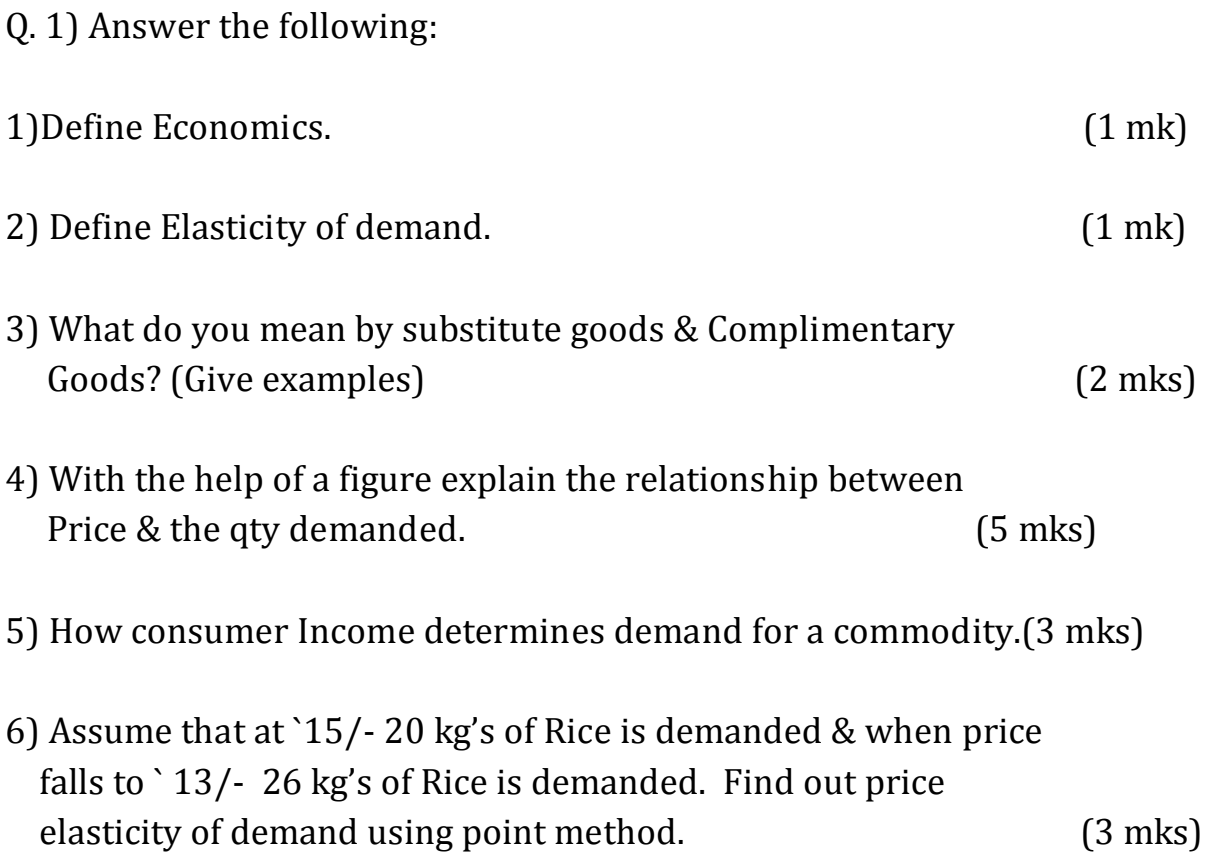

\*\*\*\*\*\*\*\*\*\*\*\*\*\*\*

### **G.V.M.S. G.G.P.R. College of Commerce and Economics Farmagudi, Ponda-Goa. B.C.A. (Semester III) Intra Semester Assessment (ISA)(test I), July 2017 MANAGEMENT ACCOUNTING**

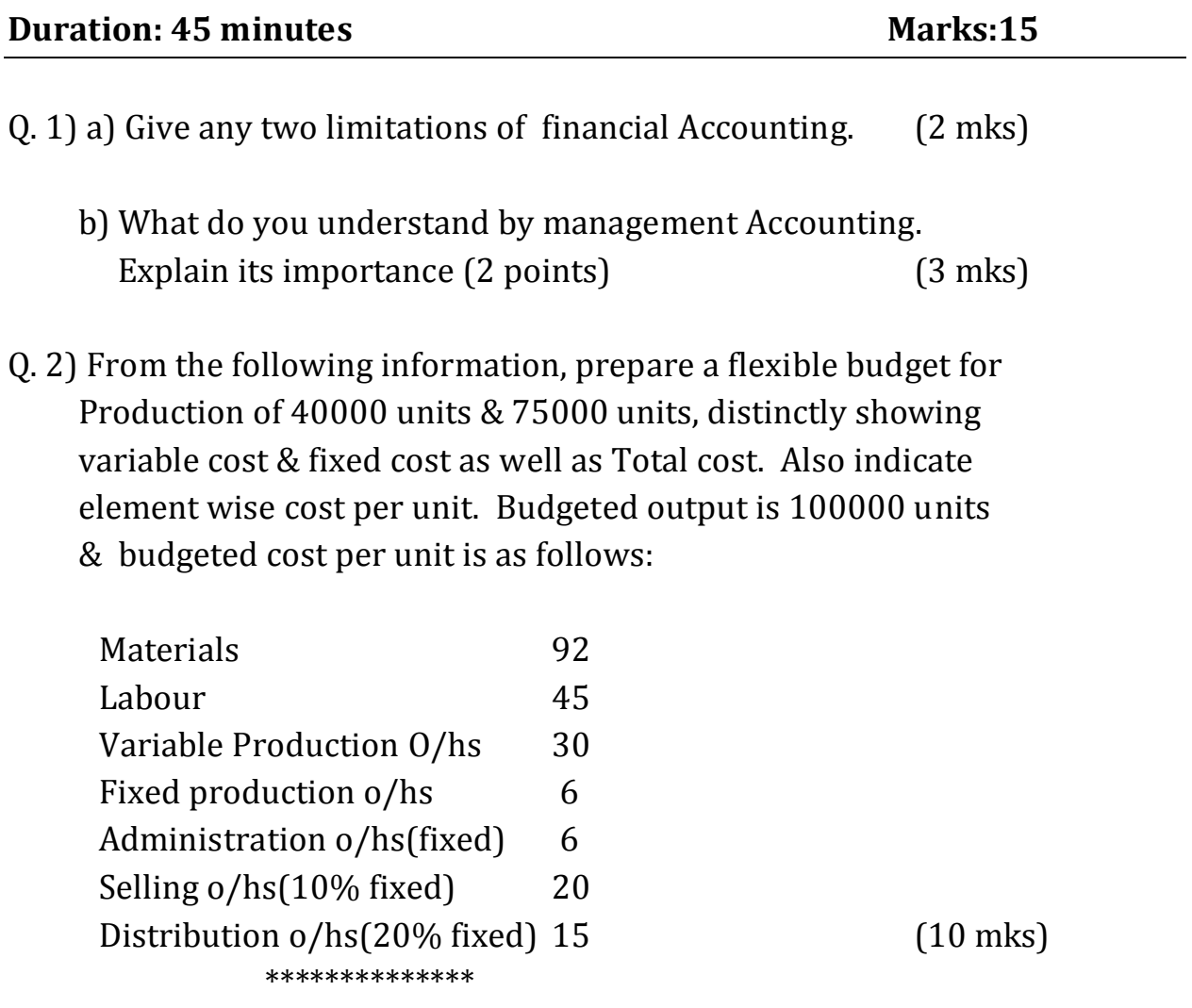

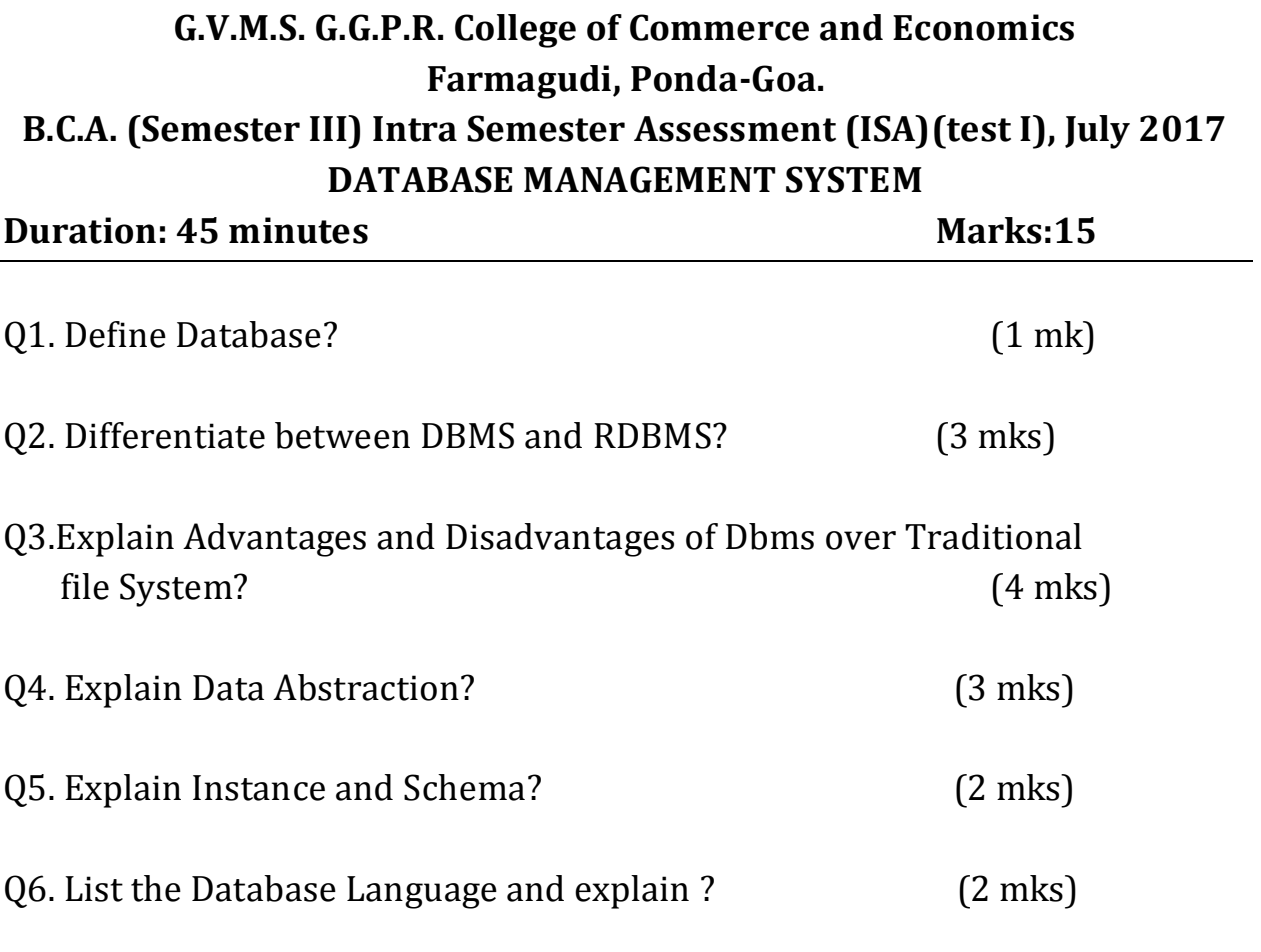

\*\*\*\*\*\*\*\*\*\*\*\*\*\*\*\*\*\*\*\*\*

## **G.V.M.S. G.G.P.R. College of Commerce and Economics Farmagudi, Ponda-Goa. B.C.A. (Semester III) Intra Semester Assessment (ISA)(test I), July 2017 OBJECT ORIENTED CONCEPTS**

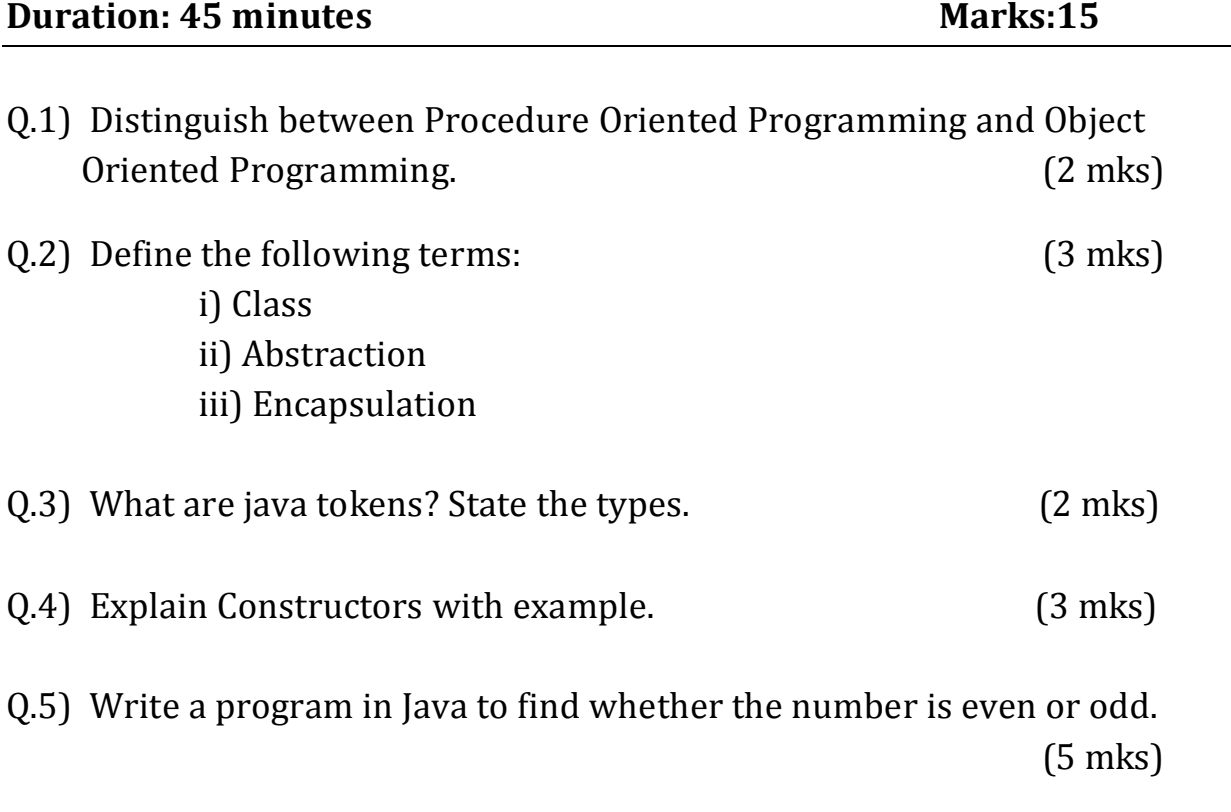

#### OR

Q.5) Write a program in Java to find the largest (max) number using Math Class. (5 mks)

\*\*\*\*\*\*\*\*\*\*\*\*\*\*\*